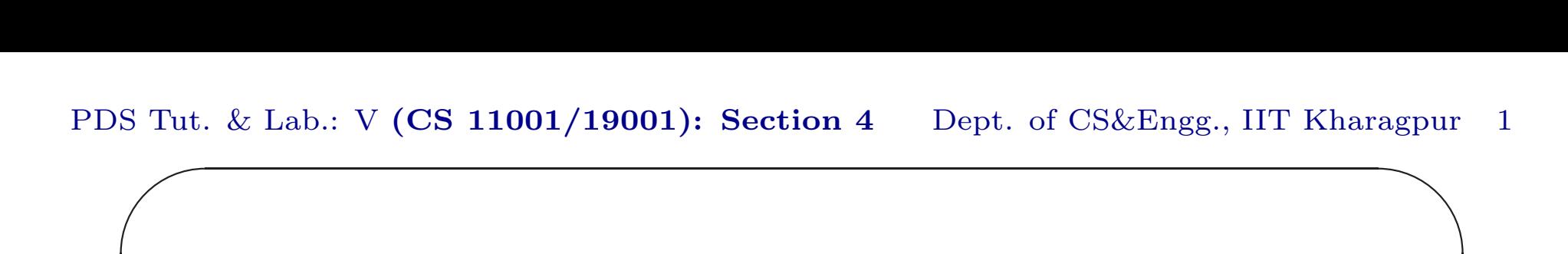

 $\overline{\phantom{a}}$ Tutorial & Laboratory  $\sqrt{2}$ ✝  $\overline{a}$ ✆ Programming & Data Structure: CS11001/19001  $\mathcal{L}$  $\left(Section - 4/D \right)$  $\overline{a}$ DO NOT POWER ON THE MACHINE Department of Computer Science and Engineering I.I.T. Kharagpur Spring Semester: 2013 - 2014 (06.02.2014)

PDS Tut. & Lab.: V S Tut.  $(CS\ 11001/19001)$ : Section 4 Dept. of CS&Engg., IIT Kharagpur 2 agpur

### Download

Download the file date060214.pdf from Programming & Data Structures ... of

 $\overline{\phantom{a}}$ 

http://cse.iitkgp.ac.in/∼goutam

View the file using the command acroread & or xpdf &

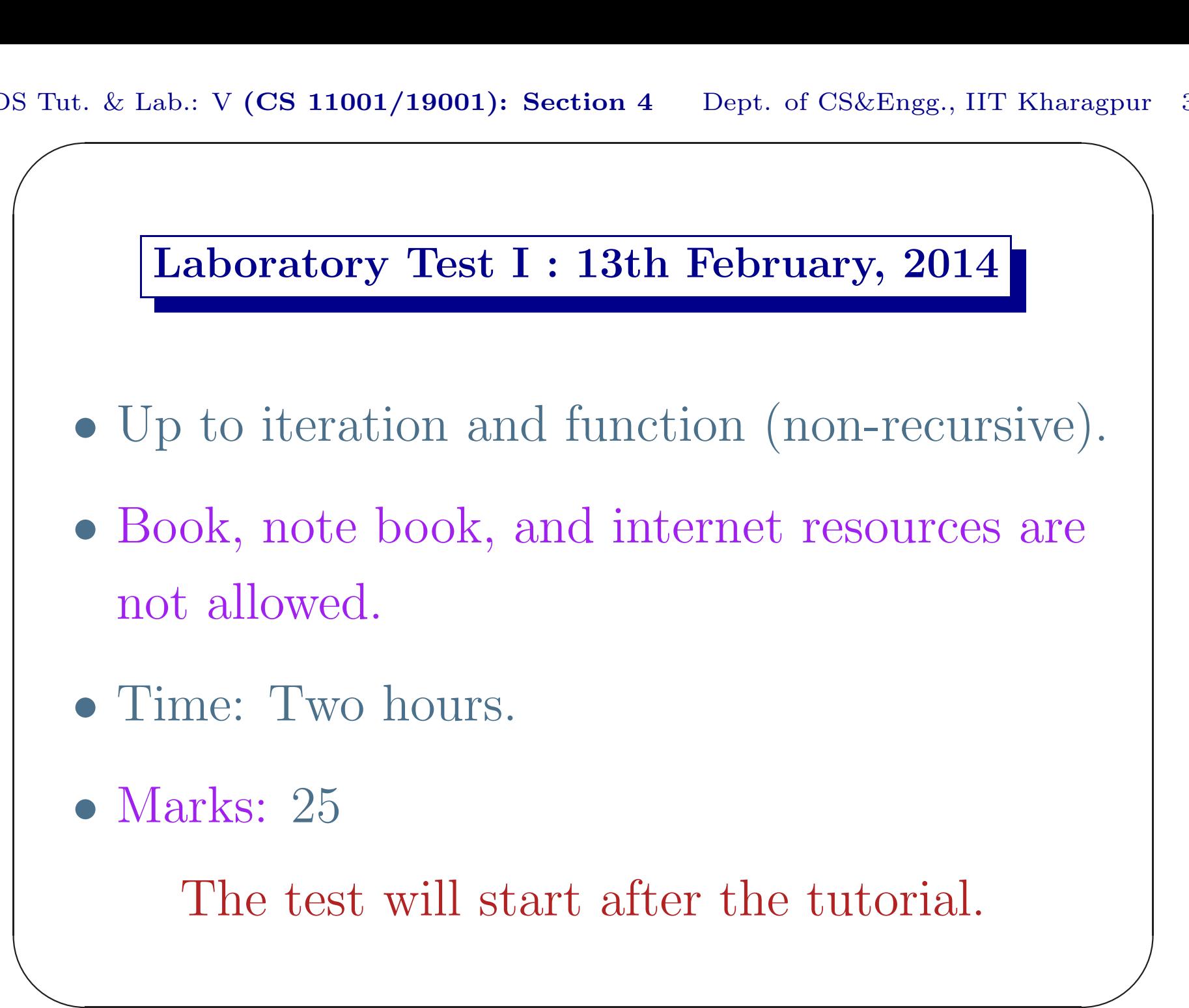

## Assignment VI

Write a C program that reads a set of  $n \leq 10^5$ ) positive integers in a 1-D array a[] and performs the following four tasks. [Marks:  $4 + 6 + 5 + 5$ ]

 $\overline{\phantom{a}}$ 

# Task I

Print *n* data from  $a[]$  and also copy the elements of the  $a[]$  to another 1-D array  $b[]$  in reverse order i.e.  $\mathbf{b}[i] \leftarrow \mathbf{a}[\mathbf{n}-(i+1)], i = 0, 1, \cdots, n-1. \text{ Print}$ the content of **b**[]. Example: a[]: 23 10 45 7 1 b[]: 1 7 45 10 23

 $\overline{\phantom{a}}$ 

PDS Tut. & Lab.: V  $\sum_{n=1}^{\infty}$  $(CS\ 11001/19001)$ : Section 4 Dept. of CS&Engg., IIT Kharagpur 6 agpur

# Task II

Print only those data from **a**[] that are Fibonacci numbers. Also print the total count of such data. Input: 5 Input: 233 87 13 6763 1597 Output: 233 13 1597, count: 3

 $\overline{\phantom{a}}$ 

PDS Tut. & Lab.: V  $\sum_{n=1}^{\infty}$  $(CS\ 11001/19001)$ : Section 4 Dept. of CS&Engg., IIT Kharagpur 7 agpur

### Task III

Populate a floating point array c|| with the following data: c[i] = a[i] + b[i]/10<sup> $d_i$ </sup>, where  $d_i$  is the number of digits of the content of **b[i]**. Input: 5 Input: 233 87 13 6763 1597 Output: 233.159700 87.676300 13.130000 6763.870000 1597.233000

 $\overline{\phantom{a}}$ 

### Evaluation

We treat elements of  $a[]$  to be coefficients of a polynomial

$$
a(x) = a_{n-1}x^{n-1} + a_{n-2}x^{n-2} + \cdots + a_1x + a_0
$$

of degree  $n-1$  where  $a_i$  is the data of  $\texttt{a[i]}$ .  $a(x)$  can be evaluated for some value of x using  $n-1$  multiplication.

 $\overline{\phantom{a}}$ 

# Task IV

Write a function double eval(int a[], int n, double x), that takes the array  $a$ [], numnber data **n** and a value of <sup>x</sup> as parameters. It evaluates the polynomial using  $n-1$  multiplications.

 $\overline{\phantom{a}}$ 

PDS Tut. & Lab.: V S Tut.  $(CS\ 11001/19001)$ : Section 4 Dept. of CS&Engg., IIT Kharagpur 10 ✩

## Task IV

Read a value of  $x$  in main(). Call  $eval(a,n,x)$ and print the return value. Input: 3 Input: 1 2 3  $[a(x) = 3x^2 + 2x + 1]$ Input: 2.0 Output: 17.000000

 $\overline{\phantom{a}}$ 

### Submission by ftp

```
$ ftp 10.5.17.186
Connected to 10.5.17.186.
220---------- Welcome to Pure-FTPd ----
220-You are user number 1 of 50 allowed.
220-Local time is now 07:54. ....... 21.
220-IPv6 connections ........
220 ... disconnected .. inactivity.
Name (10.5.17.186:...): pds
```
 $\overline{\phantom{a}}$ 

### Submission by ftp

331 User pds OK. Password required Password: pds04 230-User pds has group access to: pds <sup>230</sup> OK. Current restricted directory is / Remote system type is UNIX. Using binary mode to transfer files. ftp> cd assignment6 <sup>250</sup> OK. Current directory is /assignment6

 $\overline{\phantom{a}}$ 

```
Submission by ftp
```

```
✫
                                              \overline{\phantom{a}}ftp> put D0606.c
 local: D0606.c remote: D0606.c
 200 PORT command successful
 150 Connecting to port 47093
 226-File successfully transferred
 226 0.001 seconds .. 39.00 Kbytes ..
 27 bytes sent in 0.00 secs (1098.6 kB/s)
 ftp> bye
 21-Goodbye. .....
 221 Logout.
 \mathcal{S}
```
#### Real Root of a Function

If  $f(x)$  is a real valued function and  $x_n$  is a value close to a real root(zero) of  $f(x)$ , then a better approximation of the root is  $x_{n+1} = x_n - \frac{f(x_n)}{f'(x_n)}$ . This is known as Newton-Raphson method of finding real root. It starts with a 'reasonable' initial guess of a point  $x_0$  close to root and iterates to get better values.

 $\overline{\phantom{a}}$ 

PDS Tut. & Lab.: V S Tut.  $(CS\ 11001/19001)$ : Section 4 Dept. of CS&Engg., IIT Kharagpur 15 ✩

### Assignment VII

Write a C program that will read a floating-point number  $n$  and will call the function double cbrt(double n) that will use Newton-Raphson method to find the  $\sqrt[3]{n}$ . The function  $\min()$  reads n, calls double cbrt(double n) to compute  $\sqrt[3]{n}$ , and prints the result. Assume suitable percentage error e.g.  $0.0001\%$ . [Marks: 5]

 $\overline{\phantom{a}}$ 

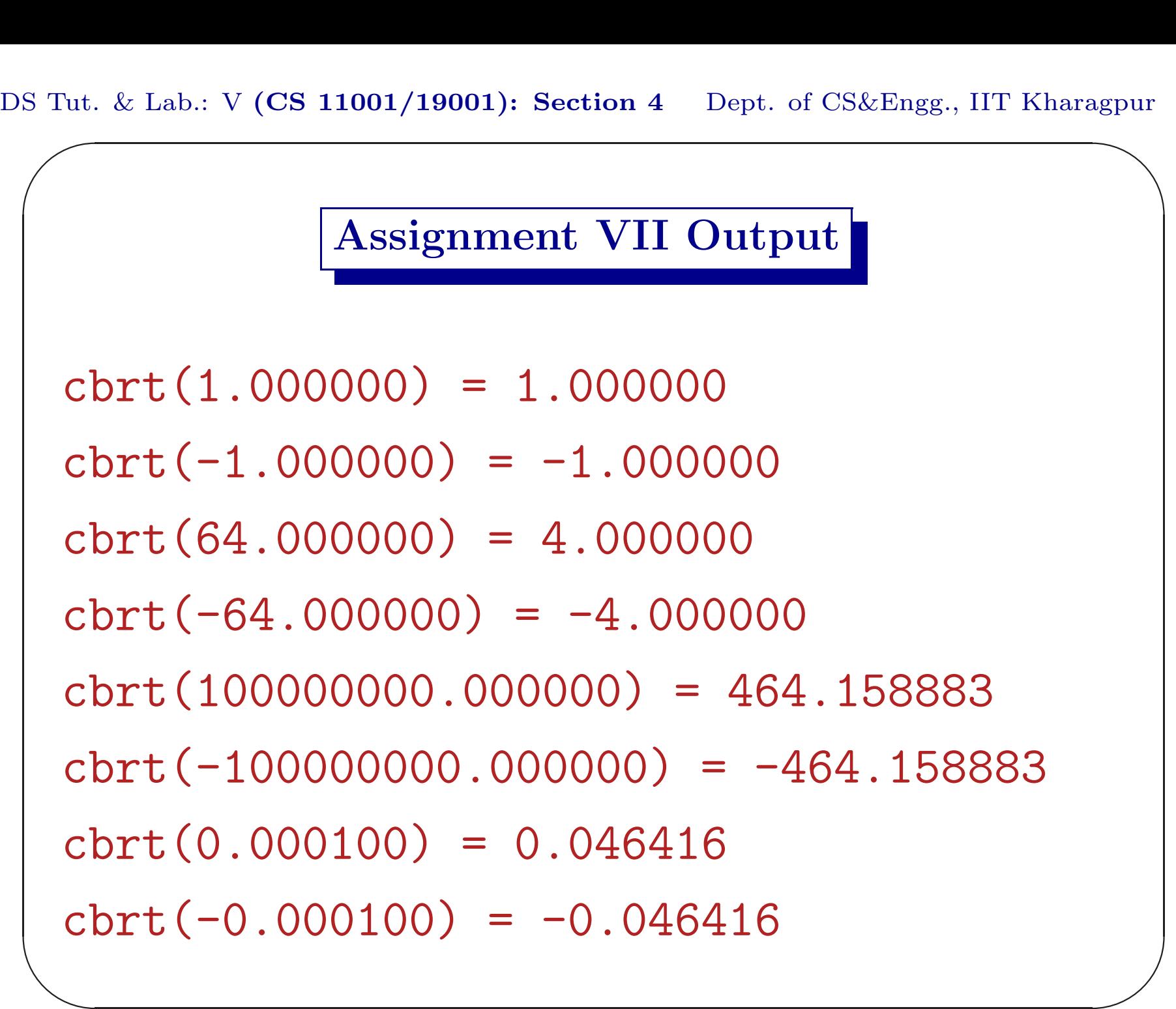